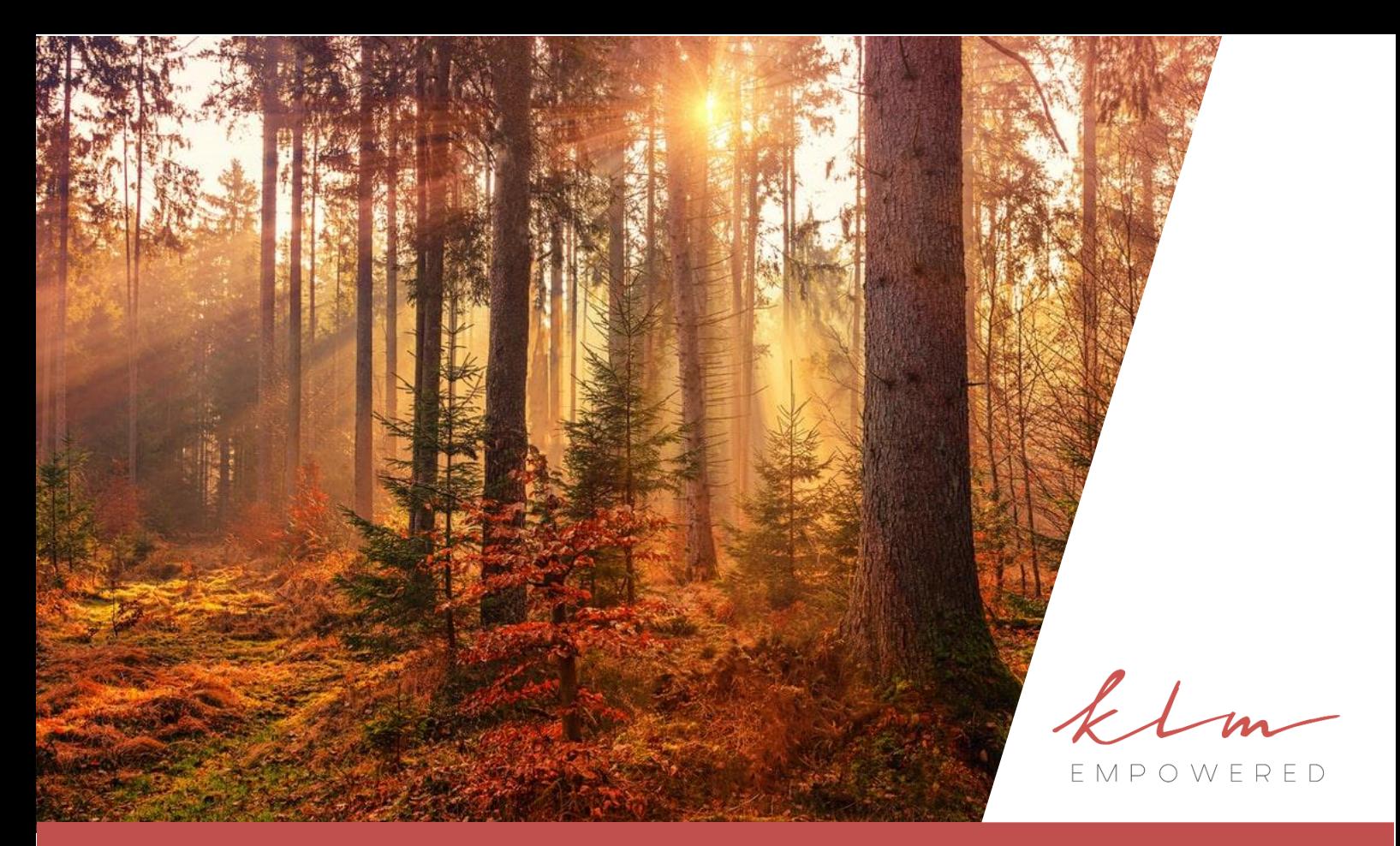

# Executive Summary

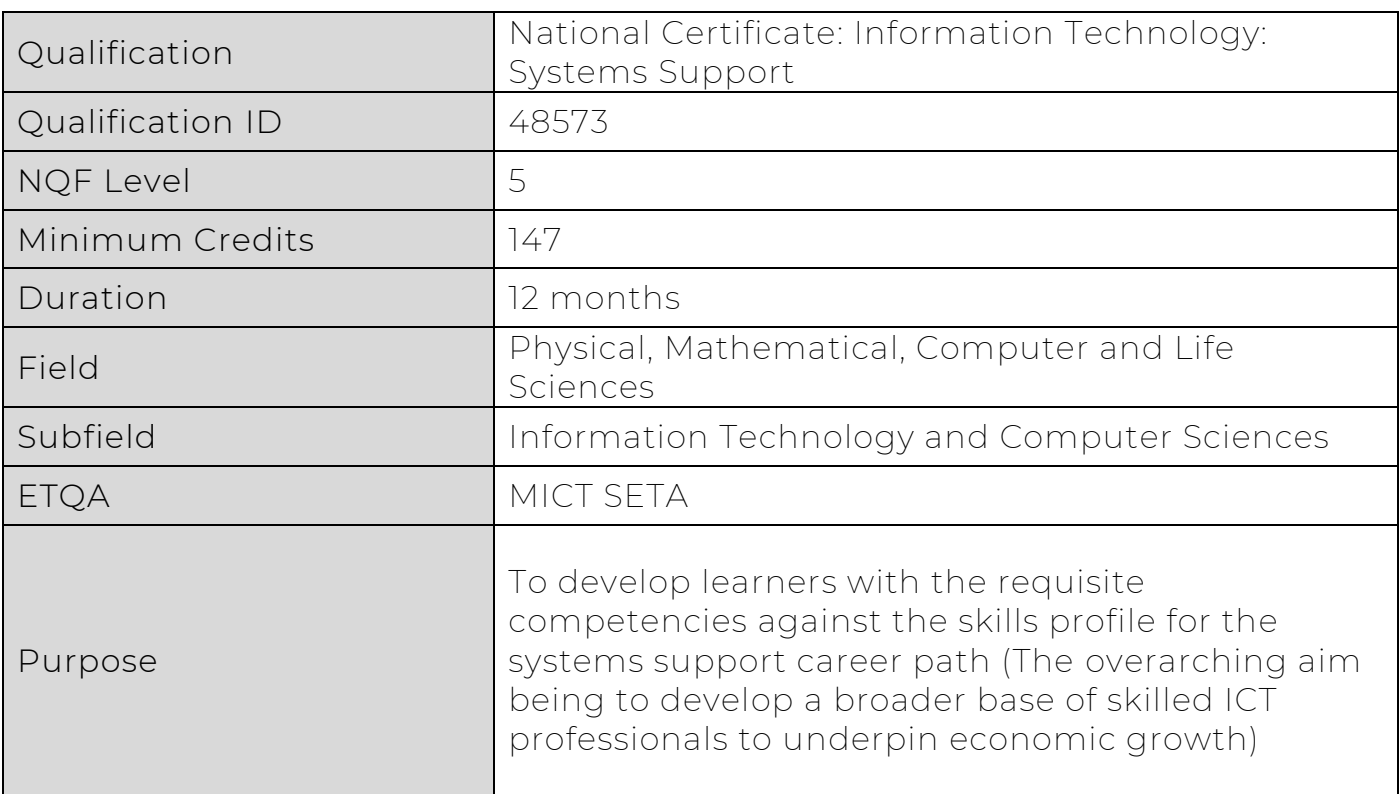

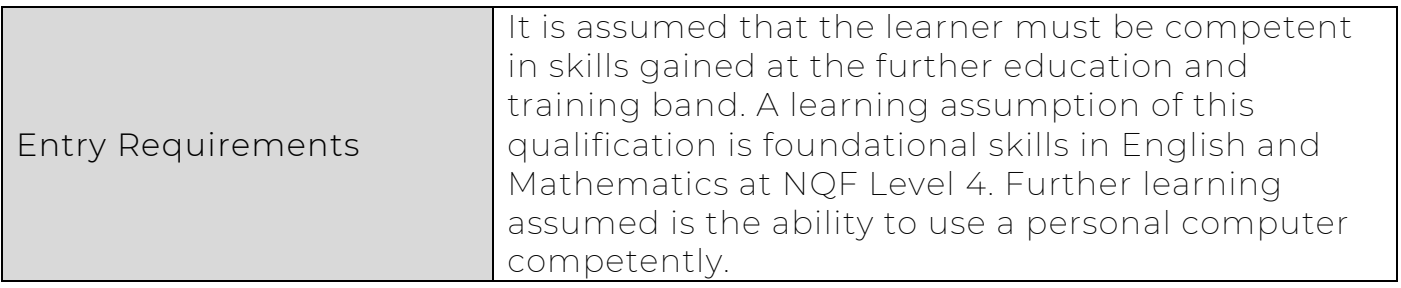

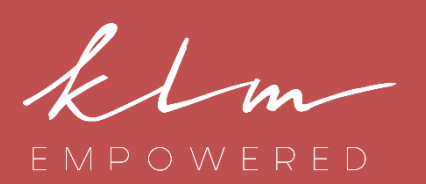

Head Office 3 rd Floor, South Wing 20 Skeen Boulevard Bedfordview

#### Centre of Leadership Excellence

3 rd Floor, North Wing 20 Skeen Boulevard Bedfordview

#### Centre of Business Excellence

2<sup>nd</sup> Floor, West Wing H. Santos Building 30 Arena Close Bruma

Telephone +27 11 856 4700 +27 10 020 3920

helps them to understand the

options linked to the qualification.

www.klmempowered.com Website

Contact Lyn Mansour: +27 82 330 5160

# Exit Level Outcomes

- Use a logical methodology to troubleshoot the common types of hardware and software problems typically encountered in the day-to-day operations of a department in an organisation.
- Understand the role of technology in the business context.
- **Demonstrate basic application support skills**
- Demonstrate operating system support skills
- Demonstrate network support skills
- Relate business problems and information technology solutions
- Demonstrate appropriate technical reporting skills
- Demonstrate appropriate customer care in the context of IT support
- Function appropriately in a change management process within a support team
- **•** Demonstrate hardware support skills for server computers
- Demonstrate an understanding of Systems Support contextualised within a selected work area.

### The KLM Empowered X-Perience

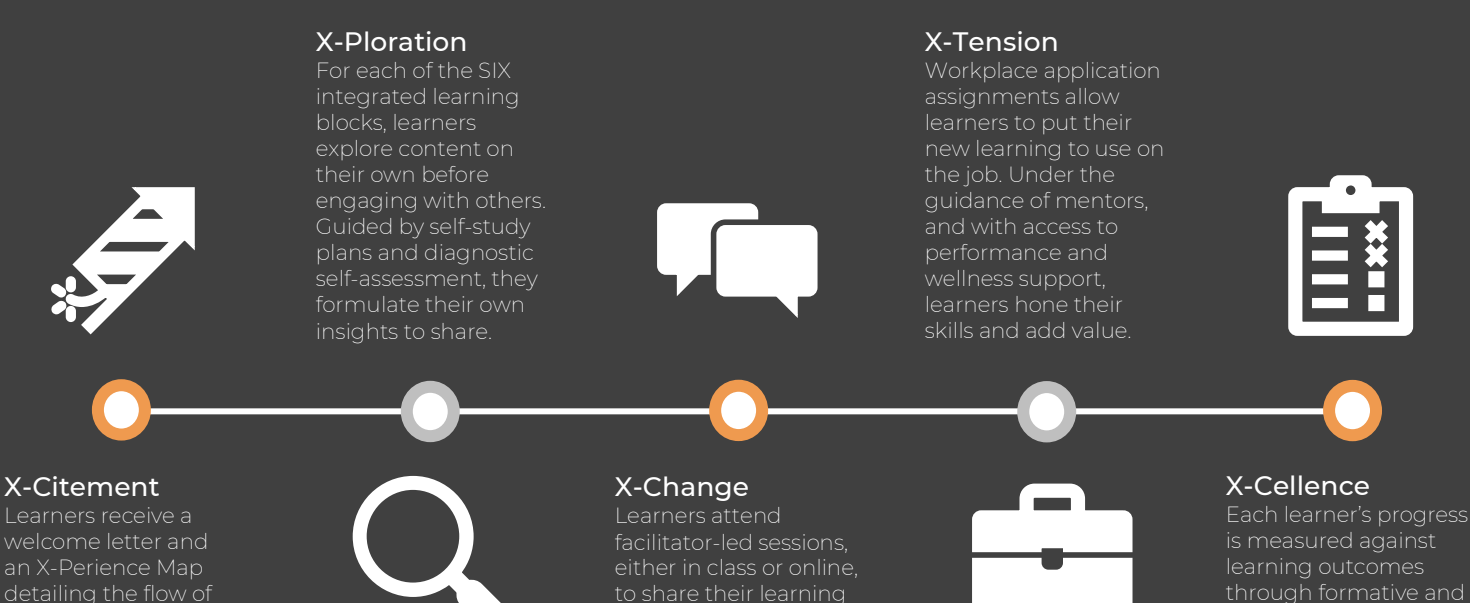

and peer feedback build learning synergy master specific skills.

is measured against learning outcomes through formative and presentations are used to obtain an accurate understanding and

# Learning Blocks

#### Personal Development

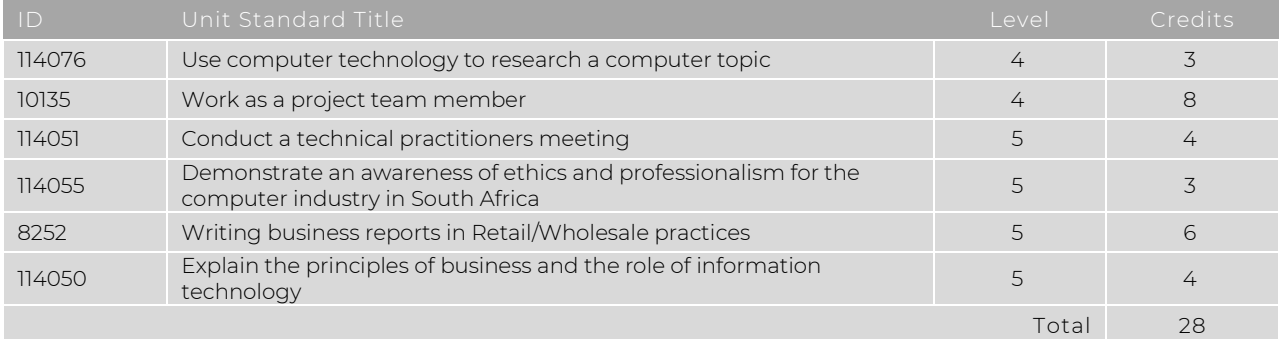

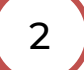

1

#### Marketing Communication

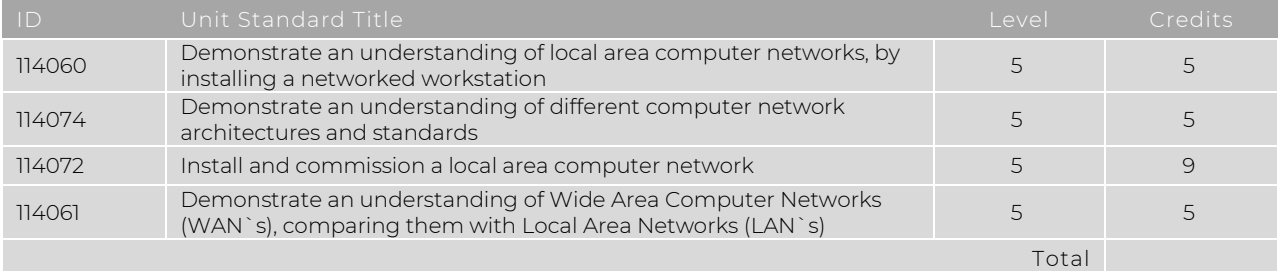

#### Client Server Networking

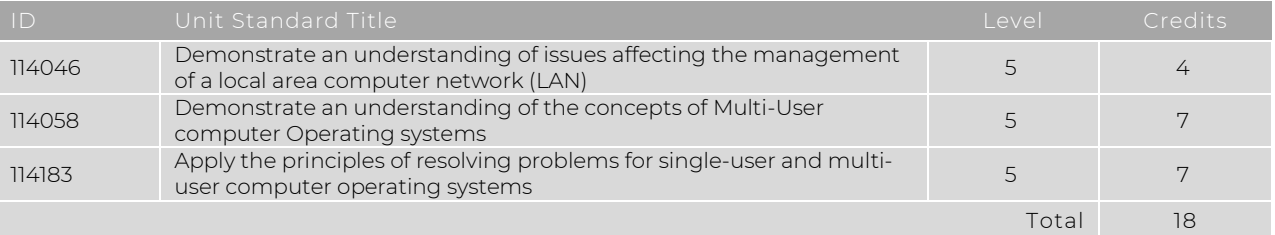

4

## Design a LAN for Developmental office and Enterprise Development

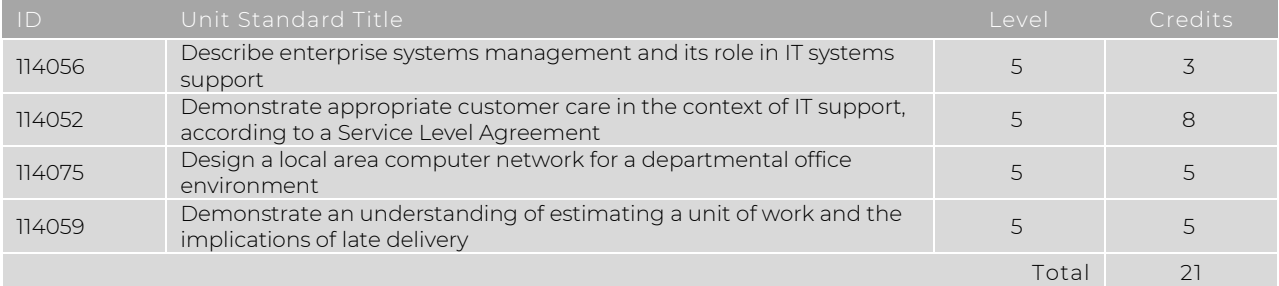

5

#### Configure, Operate and Administer Server Computer and Peripherals

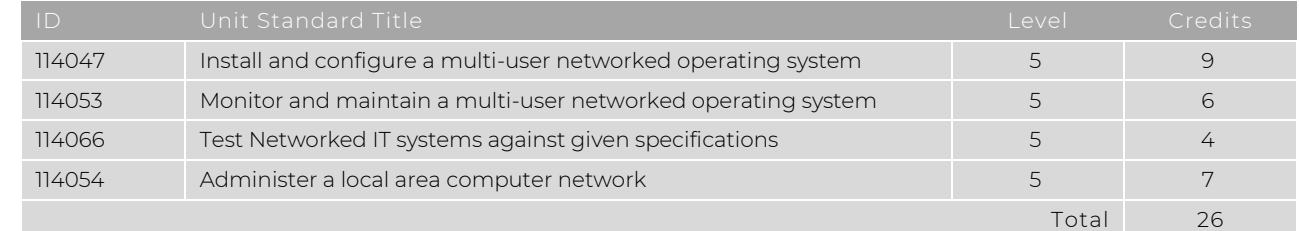

#### Database Access and security

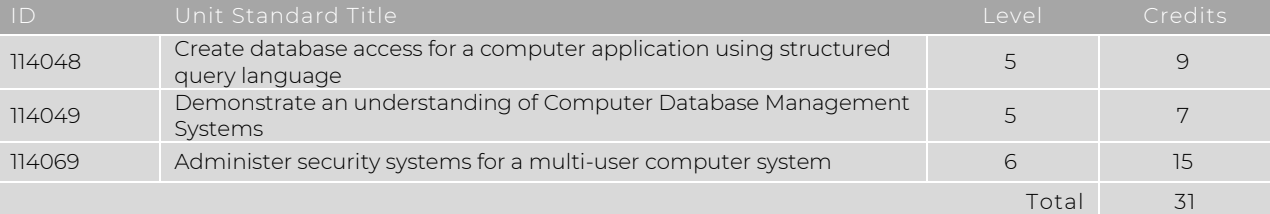

KLM Empowered Human Solutions Specialists (Pty) Ltd • Director: L.E. Mansour (Chief Executive Officer) • Company Reg. No. 2004/029096/07 • Vat Reg. No. 4280215775<br>Registreed with the Department of Higher Education and Trai

# The Greatness Effect